## **Agilent E6474A Wireless Network Optimization Platform**

Configuration Guide

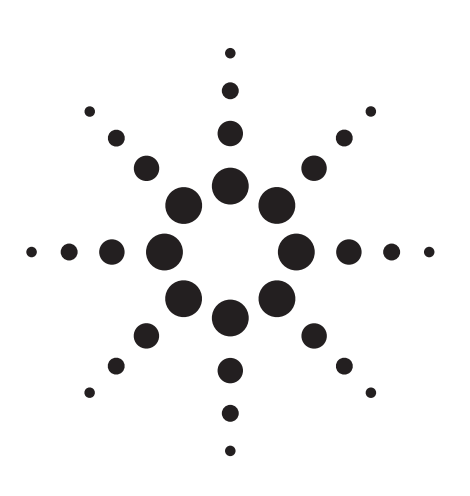

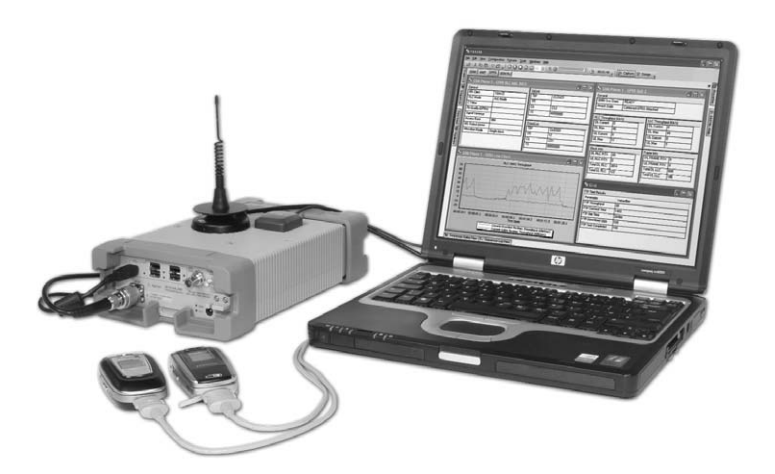

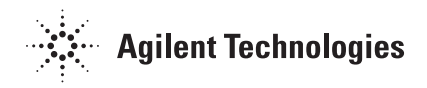

Download from Www.Somanuals.com. All Manuals Search And Download.

The purpose of this configuration guide is to assist you in ordering the correct system configuration for your application.

The Agilent E6474A wireless network optimization platform is used to obtain RF coverage measurements and service performance measurements for wireless communications networks. The Windows® based software runs on a PC that interfaces with an Agilent digital RF receiver and with cdmaOne, cdma2000, HSDPA, UMTS, GSM, GPRS, EDGE, and iDEN phones. The system can be configured to include receivers and phones from one or a combination of technologies simultaneously. The system can control up to four phones.

**PC specifications:** The Agilent E6474A system requires a PC. The PC requirements differ depending on the hardware configuration and on which parameters are being selected.

Minimum PC specifications:

- XP Professional SP2 (inc XP for Tablet PC)
- 1.6GHz Pentium M 512MB RAM
- Parallel port or USB Port (for software key)
- PCMCIA slot or a USB connection (for multiple hardware support)
- 30 GB hard disk space
- CD-ROM drive recommended for installation
- 1024 x 768 display resolution minimum

Recommended PC specifications:

- XP Professional SP2 (inc XP for Tablet PC)
- Intel® Core™ Duo T2500 (2GHz) 2GB RAM
- Parallel port or USB Port (for software key)
- PCMCIA slot or a USB connection (for multiple hardware support)
- 50 GB hard disk space
- CD-ROM drive recommended for installation
- 1280 x 1024 display resolution minimum

The Agilent network optimization drive test solution can be ordered through part numbers E6473B, E6474A, W1314A, 86154A, 86156A, and E5643A. These part numbers are described in this document.

**Configuration Process** Before using this configuration guide, the following decisions need to be made:

- Which technologies are required?
- Which software measurements are required?
- Which phones and receivers are required?
- Which accessories are required?

### 2

# **Recommended minimum**

This configuration guide is set-out to show the decision process flow you use when choosing your system.

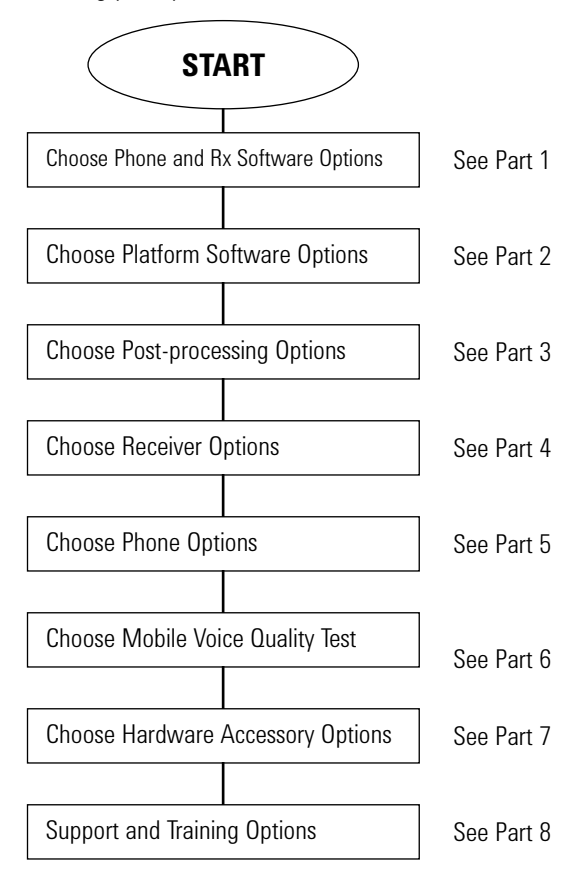

Part 9 shows some ordering examples.

**Part 1: Software Options** Select which E6474A software options match your technology and measurement requirements. Review the upgrade section for additional options.

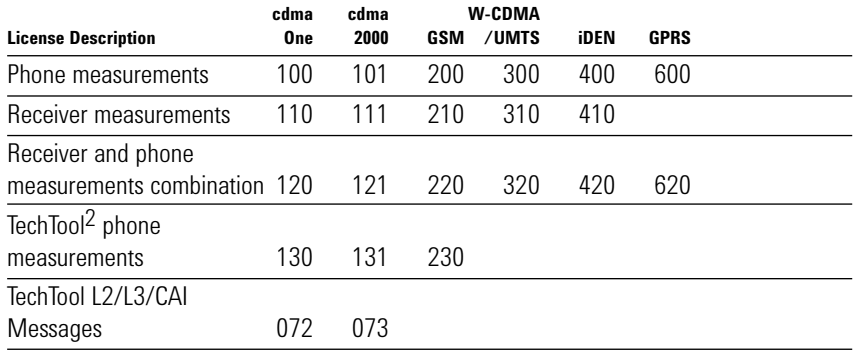

*Table 1- Technology specific software options*

Example:

To order receiver and phone measurement combination for cdma2000 technology systems, select E6474A-121.

#### Software Upgrade Options

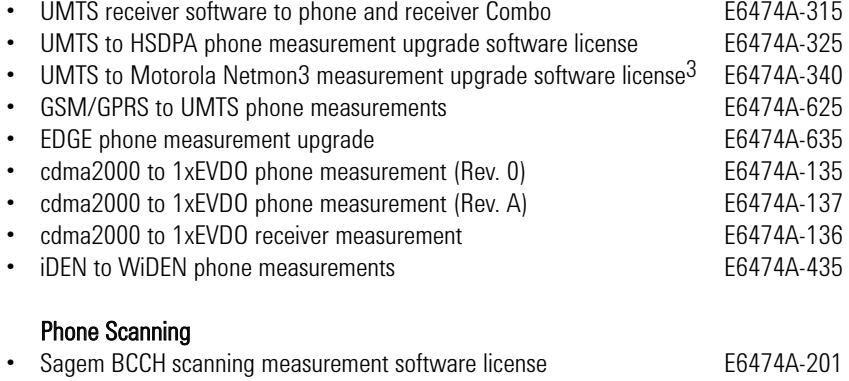

## **Notes**

1. HSDPA and EDGE measurements are enabled through their respective upgrade licenses.

2. TechTool enables low-end measurement capability at a lower price. For example, E6474A-130 and E6474A-070 will provide CDMA phone measurement view and logging only. TechTool is not available for all technologies.

3. Netmon3 includes support for Motorola E1000 phone.

Each software order includes the following components:

- CD with software and documentation (training and reference)
- User's Guide (E6474-90052) and Getting Started Guide (E6474-90085)
- USB license key (initialized with licenses)

**Part 2: Platform Software Options** Select which E6474A platform software option matches your system needs.

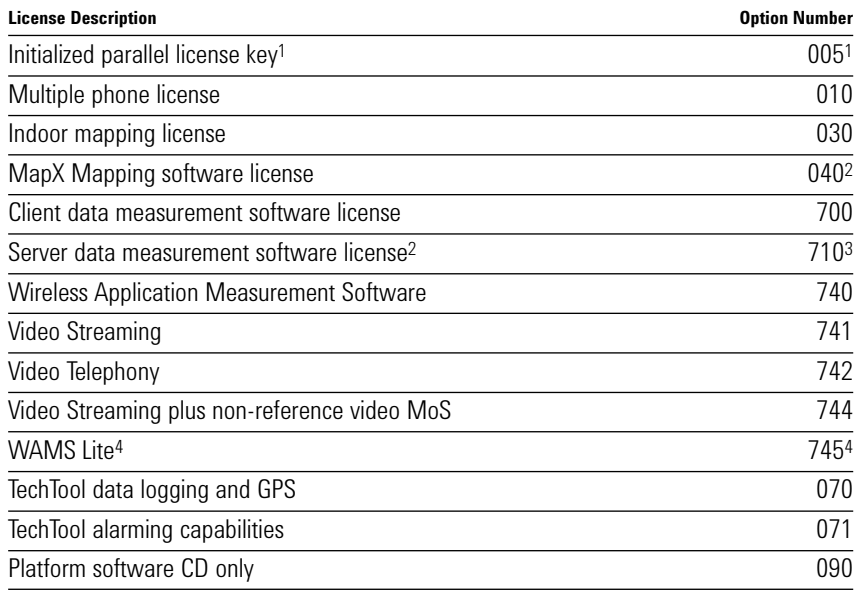

*Table 2 - Platform software options*

- 1 The E6474A licenses are only delivered on a USB key. A parallel key must be ordered separately if required. Refer to the Software License section below for information on the Keyless License features.
- 2 MapX is required for release 10.0 onwards to support mapping features. Release 9.x and earlier did not require this option.
- 3 E6474A-710 is a "server" application, used with E6474A-700, and requires to be run on a separate PC platform from the optimization software. E6474A-710 is provided with a CD containing software and documentation, a Server Installation Guide and a Parallel port software license key. Refer to the Wireless Data Measurements data sheet for further details (literature number 5988-1507EN).
- 4 WAMS Lite is available as a low cost entry point to basic service testing. Tests included are FTP test, PING, voice connectivity, video connectivity, AT commands, and DOS commands only.

#### Keyless Software Licensing

Server-based keyless software licensing is offered as an alternative to the default hardware key-based licensing. Software licensing provides the ability to maintain a pool of E6474A measurement licenses on a server and then distributes those licenses to client drive-test PCs using a check-out process. Typically only one server application is required per customer. This licensing option is aimed at customers managing more than twenty E6474A systems.

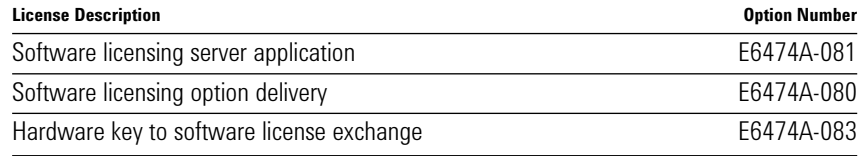

*Table 2a - Software license options*

Note: The minimum license check-out period is seven days. Techtool options are not available under the software licensing system. An E6474A-083 purchase is required for every E6474A measurement license to be transferred.

**Part 3: Post-Processing Options** Select which post-processing software you require.

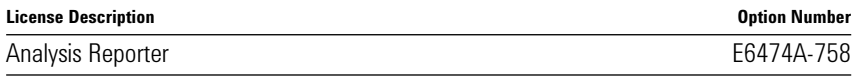

Example:

To add Analysis Reporter capability to your system select E6474A-758.

#### Referral Statement for Actix Users

Agilent maintains strong links with Actix, who supply post-processing software. However Agilent no longer re-sells this software. For more information on purchasing options and support of Actix software, please contact Actix directly (sales@actix.com).

**Part 4: Receiver Options** Agilent's new multi-technology and multi-band receivers support up to four RF bands in a single compact package. The combination of uplink and downlink bands depends on the configuration chosen. All receivers include a integral 12 channel GPS and four-port USB hub. The receivers are listed by option number and by technology with supported bands.

Receivers are all options of the base product W1314A.

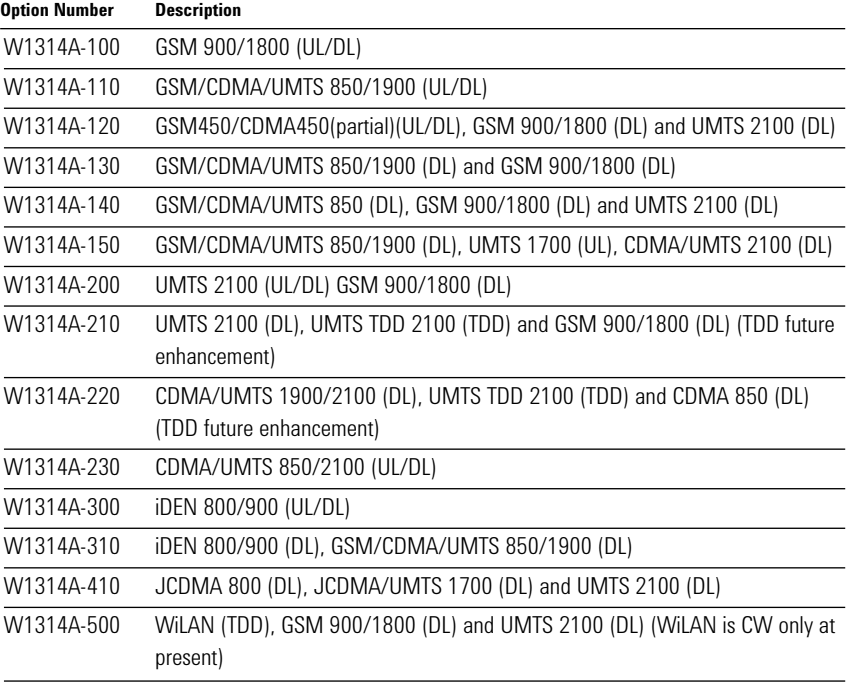

*Table 4a - Digital Receiver Part Numbers - listed by part number.*

#### Example

W1314A-200 supports UMTS at 2100 MHz in both the uplink and downlink bands as well as GSM 900 and GSM 1800 in the downlink bands only.

#### Notes

Agilent receivers require related receiver measurement software as described in the Software Options section (refer to Table 1).

Agilent receivers include an internal 12 channel GPS receiver although you can use an alternative external GPS unit if preferred.

If you require dead reckoning with your GPS, you need to use an external GPS. Agilent offers an external GPS with dead reckoning capability (refer to Table 6)

You need to select the receiver that covers the frequency bands in which you want to make measurements.

Each receiver includes the following components:

- Magnetic-mount RF antenna for the corresponding frequency band
- Adaptor for RF antenna connection to receiver
- USB cable for connection to PC
- AC/DC power supply
- DC power cord cigarette lighter type
- Mounting kit mounting plate and screws for mounting receiver in a vehicle

**Part 5: Phone Options** Select which phone type you require for your system from the E6473B parts below. Alternatively source a supported phone directly from a third party; please refer to the agilent.com website or contact your Agilent representative for a list of supported phones.

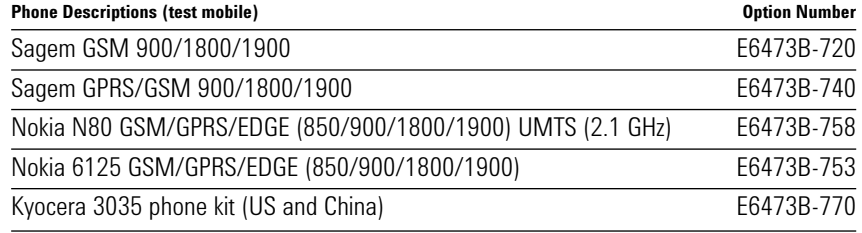

*Table 5 - Engineering phone product options*

*Note*: For the current supplied phone models please contact your Agilent representative.

#### Example:

To order a Sagem GSM 900/1800/1900 test mobile select E6473B-720

*Note:* These options include the manufacturers direct connect cables.

Phones are supplied with the manufacturers one year warranty. Agilent do not offer extended warranty on phones.

#### **Part 6: Mobile Voice Quality Testing Options**

For up to date information on Agilent's voice quality test solutions, please contact your Agilent sales representative.

#### Server/Office part of the system

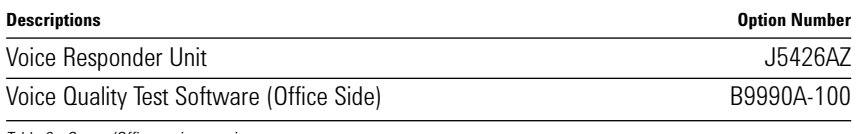

*Table 6 - Server/Office option requirements*

#### Client/Mobile Van part of the system

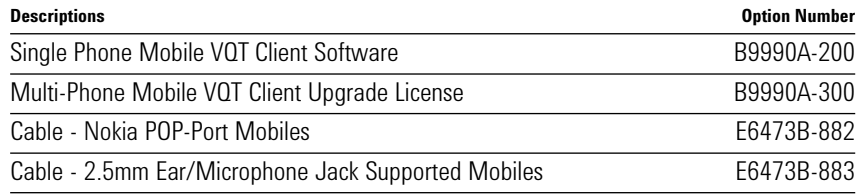

*Table 7 - Client/Mobile Van option requirements*

**Part 7: Hardware Accessory Options** Select which hardware accessories you need with your system.

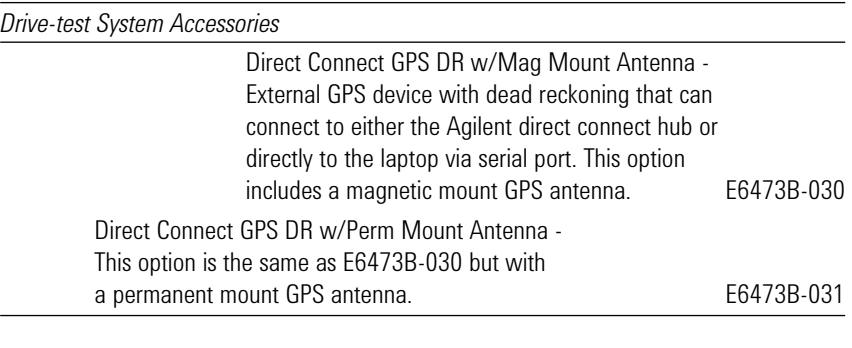

#### *Antenna kits*

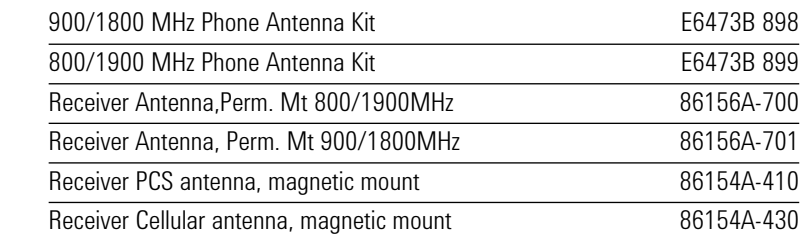

#### *Miscellaneous options*

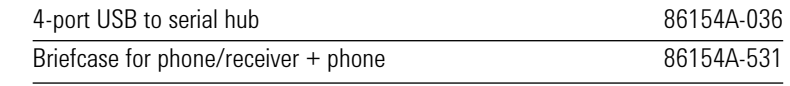

*Table 6 - Accessories*

**Part 8: Support and Training Options** The E6474A software licenses include the following product support options for the first year:

- Agilent Call Center phone support, four hour response time or less.
- Software updates.

The Agilent Advantage Integrated Customer Care Program allows customers to upgrade to more comprehensive product support options. For the program summary and options, refer to publication 5988-4793EN.

On-site training is orderable for E6474A and for WAMS. This provides:

- Telephone assistance and Web training on specific topics
- On-site training and start-up assistance Order as: E6474A One day on-site training - H7211B-209. WAMS One day on-site training - H7211B-232.

E6474A and WAMS Two day on-site training - H7211B-233.

Mobile Voice Quality Test One day on-site training - H7211B-235.

On-site training is not available in all locations. Please contact your Agilent sales representative for further information. It is highly recommended that new E6474A users order training options.

**Part 9: Ordering examples** These examples are not a complete list of all possible configurations, they show typical configurations to illustrate the ordering process.

#### **CDMA ordering examples**

You want a cdmaOne phone-based measurement system (single phone). You will provide your own GPS, laptop and phone.

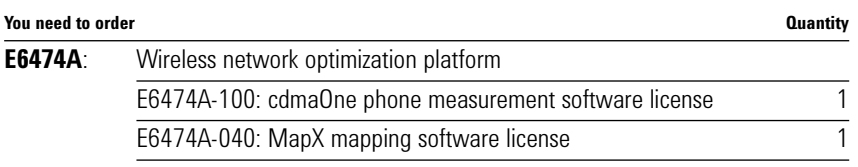

You want a cdmaOne combination phone and receiver-based measurement system for the PCS band. You need one receiver and multi-phone option. In-vehicle use intended. You provide your own Laptop PC, and phones with OEM cables.

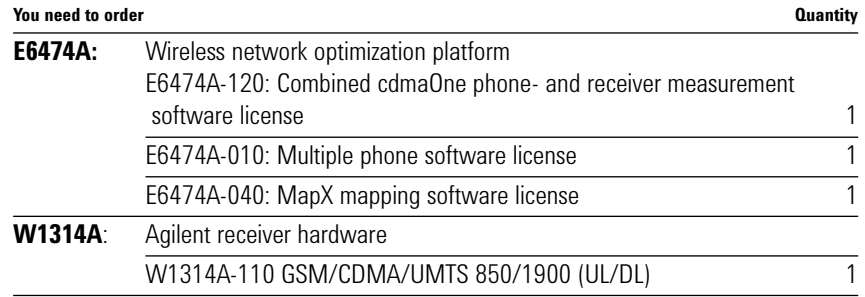

#### **cdma2000 ordering example**

You want a cdma2000 phone and receiver-based measurement system for the cellular and PCS bands. You will use the receiver GPS and provide your own laptop.

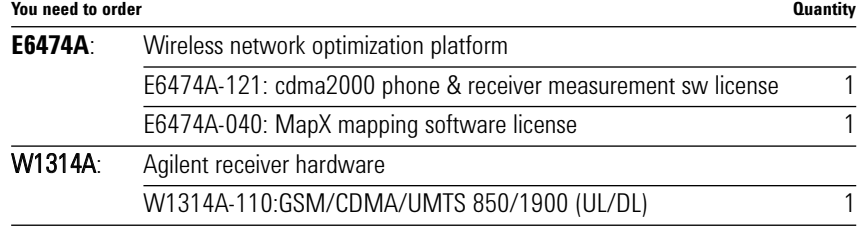

#### **GSM ordering examples**

You want a GSM phone-based measurement system for voice (up to four phones). You will provide your own laptop and test phones.

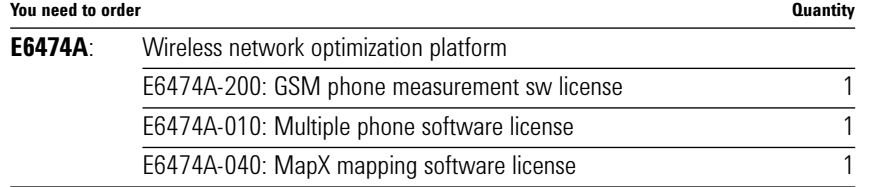

#### **GPRS ordering examples**

You want a GPRS phone-based measurement system. You want two OT290 phones included with the system. You will provide your own laptop and GPS.

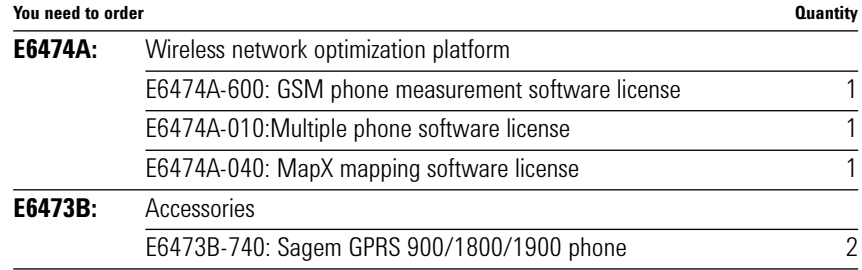

You want a GPRS combination phone and receiver-based measurement system for the 900/1800MHz band (single phone), with data test capability. Receiver, and phone hardware required. Wireless data measurement software required. You will supply both laptops for drive-test and for the test server.

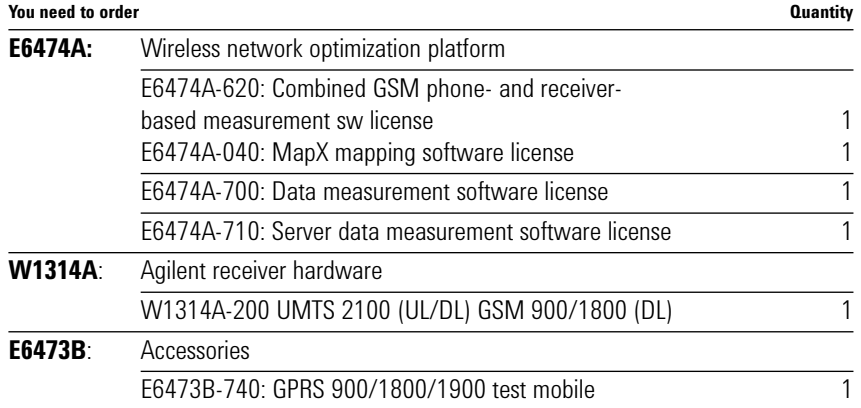

#### **W-CDMA (UMTS) ordering examples**

You want a W-CDMA (UMTS) phone-based measurement system, with wireless data application measurement options. You will provide your own UMTS phone and laptop. **You need to order Quantity**

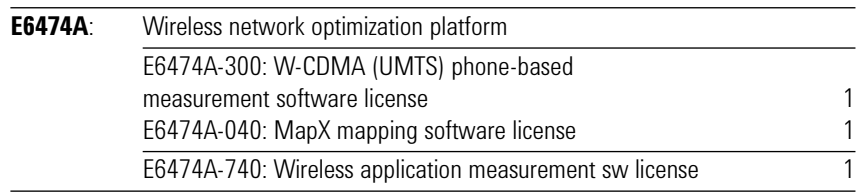

You want a W-CDMA (UMTS) receiver and phone combination system (with multiRAT measurements for UMTS phone), you already own a UMTS receiver-based measurement license and hardware.

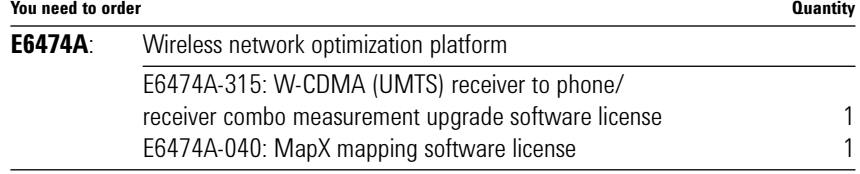

#### **iDEN ordering examples**

You want a iDEN phone-based measurement system (single phone). You will provide your own GPS and laptop.

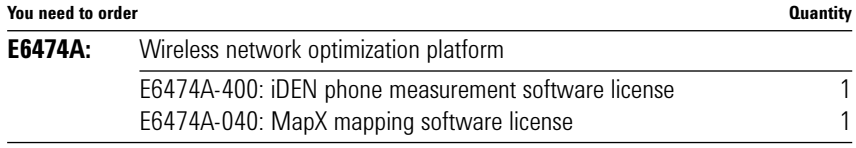

You want a iDEN combination phone and receiver-based measurement system (single phone). You will provide your own iDEN phone with OEM cable, GPS and laptop.

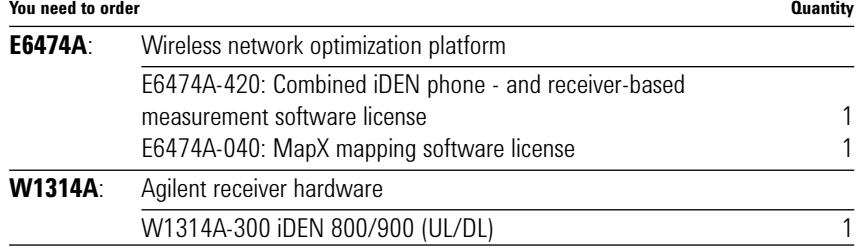

### **www.agilent.com/find/contactus**

### **Additional Agilent literature**

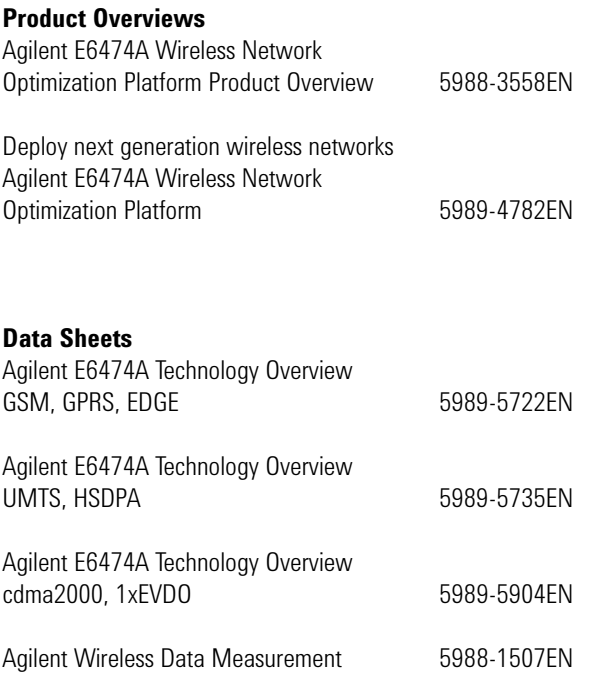

Product information subject to change without notice. © Agilent Technologies, Inc. 2007 Printed in UK. March 13, 2007

**5989-5545EN**

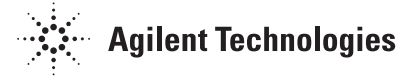

Free Manuals Download Website [http://myh66.com](http://myh66.com/) [http://usermanuals.us](http://usermanuals.us/) [http://www.somanuals.com](http://www.somanuals.com/) [http://www.4manuals.cc](http://www.4manuals.cc/) [http://www.manual-lib.com](http://www.manual-lib.com/) [http://www.404manual.com](http://www.404manual.com/) [http://www.luxmanual.com](http://www.luxmanual.com/) [http://aubethermostatmanual.com](http://aubethermostatmanual.com/) Golf course search by state [http://golfingnear.com](http://www.golfingnear.com/)

Email search by domain

[http://emailbydomain.com](http://emailbydomain.com/) Auto manuals search

[http://auto.somanuals.com](http://auto.somanuals.com/) TV manuals search

[http://tv.somanuals.com](http://tv.somanuals.com/)